## **ЭЛЕМЕНТАРНЫЕ ЧАСТИЦЫ И ПОЛЯ**

# **ВЫЧИСЛЕНИЕ ВЫХОДОВ НЕЙТРОНОВ И ГАММА-КВАНТОВ ИЗ (***α***,** n**)- и (***α***,** n*γ***)-РЕАКЦИЙ С ПОМОЩЬЮ НОВОЙ ВЕРСИИ ПРОГРАММЫ NeuCBOT ДЛЯ НИЗКОФОНОВЫХ ЭКСПЕРИМЕНТОВ**

 $\odot$  2023 г. М. Б. Громов<sup>1), 2)\*</sup>, Ш. Вестердейл<sup>3)\*\*</sup>, **И. А. Гончаренко4)\*\*\*, А. С. Чепурнов1), 5)\*\*\*\***

Поступила в редакцию 18.10.2022 г.; после доработки 18.10.2022 г.; принята к публикации 04.11.2022 г.

Реакции  $(\alpha, n)$  и  $(\alpha, n\gamma)$ , которые происходят в результате  $\alpha$ -распадов урана, тория и их дочерних нуклидов, создают собственный нейтронный и гамма-фон в современных ультранизкофоновых детекторах нейтрино и темной материи. Для минимизации фона жизненно необходим отбор материалов на основе детального анализа относительных концентраций радионуклидов и расчета выходов нейтронов и гамма-излучения. Программа NeuCBOT (Neutron Calculator Based On TALYS) обеспечивает проведение подобных вычислений. Статья посвящена обзору новой версии NeuCBOT и сравнению результатов расчетов с применением разных программных инструментов.

**DOI:** 10.31857/S0044002723020083,**EDN:** RIUOGZ

#### 1. ВВЕДЕНИЕ

Исследование  $(\alpha, n)$ - и  $(\alpha, n\gamma)$ -реакций, происходящих с участием разных ядер-мишеней, продиктовано не только интересом к этим явлениям как таковым, но и необходимостью рассмотрения и учета их в ряде фундаментальных и прикладных задач. Среди фундаментальных вопросов можно выделить изучение структуры ядра, исследование процессов при вспышках сверхновых, образовании нейтронных звезд и нуклеосинтезе. В частности, реакция  $^{13}{\rm C}(\alpha,n)^{16}{\rm O}$  предполагается одним из основных источников нейтронов в s-процессах [1– 4]. С увеличением размеров и чувствительности нейтринных детекторов и установок, нацеленных на прямой поиск частиц темной материи, нейтроны от  $(\alpha, n)$ -реакций стали одним из основных компонентов фона. Их взаимодействие с рабочим веществом

практически неотличимо от реакций обратного  $\beta$ распада (ОБР) или рассеяния частицы темной материи на ядре.  $(\alpha, n)$ -реакции важны в прикладных задачах, связанных с функционированием АЭС, обращением с отработанным ядерным топливом и контролем за нераспространением ядерного оружия. Например, для лучшего понимания нейтронных взаимодействий, зависящих от энергии частиц, с изотопами кислорода в ядре реактора изучаются обратные реакции, в том числе уже упомянутый процесс  $^{13}{\rm C}(\alpha, n)^{16}{\rm O}$ . Для определения уровня обогащения топлива можно проводить неразрушающие анализы, основанные на регистрации нейтронов, возникающих при взаимодействии  $\alpha$ частиц с легкими компонентами топлива. Чтобы контролировать ситуацию в подземных хранилищах отработанного ядерного топлива помимо прочего необходим и важен учет потока нейтронов, рождающихся в (α, n)-реакциях.

Итогом исследований в большинстве случаев являются посчитанные или измеренные сечения, спектры и выходы частиц. Большая часть экспериментов была выполнена в период с 50-х по 90 е гг. XX в., и их результаты для многих ядер до сих пор весьма плохо согласуются. С другой стороны программы, используемые для вычиcлений, могут давать значения, отличающиеся на десятки процентов или даже в разы. Такая неудовлетворительная ситуация привела к всплеску интереса к данной теме в последние годы, что выражается в появлении новых статей с недавними экспериментальными данными [4–6] и новых программных

<sup>1)</sup>Научно-исследовательский институт ядерной физики им. Д.В. Скобельцына Московского государственного университета им. М.В. Ломоносова, Москва, Россия.

<sup>2)</sup>Объединенный институт ядерных исследований, Дубна, Россия.

<sup>3)</sup>Факультет физики и астрономии Калифорнийского университета в Риверсайде, Калифорния, США.

<sup>4)</sup>Физический факультет Московского государственного университета им. М.В. Ломоносова, Москва, Россия.

<sup>5)</sup>Международная научно-образовательная лаборатория радиационной физики Белгородского государственного национального исследовательского университета, Россия.

<sup>\*</sup> E-mail: gromov@physics.msu.ru

<sup>\*\*</sup>E-mail: shawn.westerdale@ucr.edu

<sup>\*\*\*</sup>E-mail: iv.gonch.0907@gmail.com

<sup>\*\*\*\*</sup>E-mail: aschepurnov@yandex.ru

инструментов [7-10], а также в проведении международных рабочих совещаний [11-13]. Настоящая статья развивает тему вычислений выходов и спектров нейтронов и  $\gamma$ -квантов из  $(\alpha, n)$ - и  $(\alpha, n\gamma)$ -реакций и посвящена обновлению утилиты NeuCBOT и получаемым с ее помощью результатам с ориентацией на дальнейшее применение в первую очередь для нужд низкофоновых экспериментов

## 2. ФОН ОТ  $(\alpha, n)$ - И  $(\alpha, n\gamma)$ -РЕАКЦИЙ В НЕЙТРИННЫХ ЭКСПЕРИМЕНТАХ И В ЭКСПЕРИМЕНТАХ ПО ПОИСКУ ТЕМНОЙ МАТЕРИИ

Любой детектор состоит из различных материалов. И каждый материал содержит некоторое, пусть и крайне малое, количество радиоактивных примесей. Среди них можно выделить <sup>232</sup>Th, <sup>235</sup>U, <sup>238</sup>U и их дочерние нуклиды. Распадаясь, эти ядра могут порождать  $\alpha$ -частицы, которые в свою очередь вызывают  $(\alpha, n)$ - и  $(\alpha, n\gamma)$ -реакции. Как уже отмечалось во введении, опасными для низкофоновых детекторов являются нейтроны, которые порождают фоновые сигналы, крайне схожие с полезными сигналами от взаимодействий нейтрино и частиц темной материи с веществом мишени. Уменьшение влияния данного типа фона на измерения возможно при отборе и/или производстве материалов для компонентов детектора с минимальным содержанием изотопов урана и тория и минимальными выходами нейтронов из  $(\alpha, n)$ реакций. Соответствующий остаточный нейтронный фон  $N_i$  для конкретного материала, используемого в определенной части детектора<sup>6)</sup> с индексом  $j$ , может быть рассчитан по следующей формуле:

$$
N_j = (1 - \varepsilon_j) m T \sum_i a_i Y_i,
$$
 (1)

где  $(1 - \varepsilon_j)$  — установленная в результате Монте-Карло-моделирования вероятность не зарегистрировать нейтрон, испускаемый в *і*-части установки;  $m -$  масса материала;  $T -$  период набора данных; индекс і указывает на рассматриваемую цепочку распада или ее часть;  $a_i$  — удельная активность материала;  $Y_i$  — выход нейтронов, вычисленный с помощью специализированной программы с учетом состава материала. Удельные активности измеряются тремя методами, а именно массспектрометрия с индуктивно-связанной плазмой (ИСП-МС),  $\gamma$ -спектрометрия с использованием детекторов из особо чистого германия (ОЧГ) и экстракция полония [14]. Методы взаимодополняют друг друга, так как чувствительны к разным нуклидам из цепочек распада.

 $\gamma$ -Фон от  $(\alpha, n\gamma)$ -реакций рассчитывается также с той лишь разницей, что в выражении (1) вместо выходов нейтронов используются выходы  $\gamma$ -квантов.

### 3. МЕТОДИКА ВЫЧИСЛЕНИЯ ВЫХОДОВ НЕЙТРОНОВ И ГАММА-КВАНТОВ

Для расчета выходов и спектров нейтронов можно использовать одну из следующих программ: NeuCBOT [8, 10], SOURCES4A [15] или SOURCES4C [16], NEDIS-2.0 [17-20], USD [21] и SaG4n [9]. Все перечисленные утилиты, кроме последней, используют одинаковую методику расчета.

Для единичного взаимодействия, когда налетающая  $\alpha$ -частица имеет энергию  $E_{\alpha}$ , а испускаемый нейтрон — энергию  $E_n$ , выход нейтронов  $Y_i$  вычисляется следующим образом:

$$
Y_i(E_\alpha, E_n) = \int\limits_0^{E_\alpha} \frac{\sigma(E'_\alpha, E_n)}{\xi(E'_\alpha)} dE'_\alpha, \tag{2}
$$

где  $\sigma(E'_\alpha, E_n)$  — сечение реакции,  $\xi(E'_\alpha)$  — тормозная способность вещества. Интеграл берется от нуля, так как предполагается, что вероятность захвата  $\alpha$ -частицы мала, и поэтому при движении в среде частица может потерять энергию полностью.

Если выход нейтронов необходимо рассчитать для материала со сложным составом и для набора  $\alpha$ -частиц, то формула (2) усложняется

$$
Y_i(E_\alpha, E_n) = \qquad (3)
$$

$$
= \sum_{\alpha} P_\alpha \sum_{m} \frac{N_{\rm A} C_m}{A_m} \int_{0}^{E_\alpha} \frac{\sigma(E_\alpha', E_n)}{\xi(E_\alpha')} dE_\alpha',
$$

где первое суммирование осуществляется по всем  $\alpha$ -частицам, второе — по всем нуклидам согласно составу материала и указанной распространенности изотопов (естественная или заданная),  $P_{\alpha}$  заданный вес для  $\alpha$ -частицы с исходной энергией  $E_\alpha$  или коэффициент ветвления,  $N_{\rm A}$  — число Авогадро,  $C_m$  — массовая доля нуклида,  $A_m$  — его массовое число.

В случае программы SaG4n расчет выполняется принципиально иным способом. SaG4n базируется на пакете для моделирования Geant4 [22-24], что позволяет в рамках виртуального эксперимента осуществлять явным образом транспорт налетающих  $\alpha$ -частиц при геометрии установки практически любой сложности, моделирование возможных  $(\alpha, n)$ -реакций, параметры рождающихся нейтронов и при необходимости дальнейшее движение

ЯДЕРНАЯ ФИЗИКА том 86  $N_2$  2 2023

<sup>6)</sup> Например, в качестве отдельной части может рассматриваться центральный детектор или водное черенковское  $Bero.$ 

частиц. При этом Geant4 позволяет также рассматривать более сложные ситуации, когда одновременно с нейтронами в реакциях рождаются  $\gamma$ -кванты или даже другие частицы, если такое возможно. Таким образом, моделирование  $(\alpha, n)$ и  $(\alpha, n\gamma)$ -реакции с помощью SaG4n максимально приближено к реальности. Недостатком программы является большая сложность по сравнению с другими утилитами в задании входных данных и обработке выходной информации, а также в значительно больших временных затратах из-за моделирования каждой частицы и реакции. И хотя в среднем для простых случаев с одним или несколькими материалами для каждой цепочки распадов или набора  $\alpha$ -частиц моделирование длится несколько часов на обычном персональном компьютере, при увеличении точности расчетов и/или сложности геометрии модели продолжительность расчетов может возрастать до нескольких дней. Ситуация также может стать критичной, если требуется определить выходы частиц для списка материалов, который включает десятки или даже сотни позиций. Поэтому применение других инструментов, как, например, NeuCBOT или SOURCES4, которые могут обеспечить схожую точность вычислений, но за меньшее время, обоснованно.

## 4. NeuCBOT

Программа NeuCBOT задумывалась как инструмент для оценки нейтронного фона от  $(\alpha, n)$ реакций в низкофоновых экспериментах, хотя разработка велась в рамках потребностей проекта по поиску темной материи DarkSide-50. Автором первых двух версий утилиты был Шон Вестердейл. Начиная с третьей версии, над обновлениями и улучшениями работает команда разработчиков уже из трех человек (Ш. Вестердейл, М. Громов, И. Гончаренко). NeuCBOT написан на языке программирования Python и адаптирован к запуску из консоли на операционной системе из семейства Linux. Программа распространяется как свободное программное обеспечение по Открытому лицензионному соглашению GNU версии 3.0 (GNU General Public License v3.0). Разные версии кода и инструкции по его применению хранятся на страницах проекта в GitHub [10].

NeuCBOT, как следует из полного названия программы Neutron Calculator Based On TALYS, при вычислениях опирается на базу (библиотеку) данных ядерных реакций, созданную с помощью пакета TALYS [25-27]. Эта база содержит информацию о сечениях  $(\alpha, n)$ - и  $(\alpha, n\gamma)$ -реакций и спектрах испускаемых частиц. В оригинальной версии NeuCBOT, имеющей обозначение v-1.0, использовались выходные данные TALYS-1.6 [26] или, иными словами, информация из библиотеки TENDL-2015 [28]. Во второй версии (v-2.0) выполнен переход на TALYS-1.95 [26] и соответственно TENDL-2019 [29]. В третьей версии (v-3.0) добавлена поддержка базы данных оцененных сечений JENDL/AN-2005 [30, 31] как дополнительный и альтернативный вариант к TENDL-2019. Для всех версий программы NeuCBOT тормозные способности разных материалов берутся из базы данных, полученной с применением набора программ SRIM. Если пользователь указывает в качестве входной информации не список  $\alpha$ частиц с заданными энергиями и вероятностями генерации, а нуклиды, которые могут испытывать  $\alpha$ -распад или даже запускать цепочку распадов, то информация о возможных каналах распадов и энергии  $\alpha$ -частиц формируется и сохраняется NeuCBOT в виде локальной базы по результатам поиска соответствующих данных в ENSDF [32].

Между версиями NeuCBOT есть и другие особенности. Первые две версии позволяют рассчитывать только выходы и спектры нейтронов и никак не учитывают возможность наличия  $\gamma$ -квантов. В третьей версии этот момент учтен и исправлен, так что можно получать выходы и спектры  $\gamma$ -квантов. Кроме того, в третьей версии осуществлен переход с Python 2 на Python 3.

Если рассматривать достоинства и недостатки третьей версии программы, то и тех и других весьма много. К достоинства относятся:

- 1. Простота в использовании. Может использоваться неспециалистами без необходимости какой-либо серьезной настройки после скачивания.
- 2. Гибкость. Программа пригодна для экспериментов, применяющих разные материалы, имеющих разные уровни загрязнения  $\alpha$ радиоактивными ядрами и разные предположения по поводу наличия векового равновесия.
- 3. Быстродействие. Если данные TENDL уже загружены или предварительно посчитаны, то NeuCBOT выдает результат в течение нескольких минут. Если TALYS необходимо запустить, то процедура длится от десятков минут до нескольких часов.
- 4. Код написан на широко распространенном и актуальном языке программирования Python. NeuCBOT легко модифицировать и адаптировать к различным потребностям.
- 5. Минимальный набор зависимостей. Язык программирования Python 3 и командная оболочка Bash. Опционально TALYS версии 1.95 или более новой.
- 6. Набор выходных файлов TALYS (набор библиотек) для каждого химического элемента. Файлы могут быть подгружены с удаленного хранилища в папку с программой с помощью скрипта, который является частью NeuCBOT. Таким образом, можно избежать запуска TALYS и в десятки раз ускорить расчет выходов и спектров. Также можно подгружать данные по сечениям реакций из JENDL, если они имеются для рассматриваемых нуклидов.
- 7. Если используются данные, полученные с помощью TALYS, то помимо выходов нейтронов и  $\gamma$ -квантов выводится информация о спектрах частиц.
- 8. Диапазон энергий  $\alpha$ -частиц от 0 до 10 МэВ.
- 9. Принимается во внимание возможное нарушение векового равновесия в цепочке распадов <sup>238</sup>U из-за наличия двух долгоживущих нуклидов, а именно <sup>226</sup> Ra и <sup>210</sup>Pb с периодами полураспада 1602 и 22.3 года соответственно, которые в отличие от других долгоживущих ядер семейства могут накапливаться в материалах. <sup>226</sup> Ra может накапливаться, так как является щелочноземельным металлом и под воздействием тех или иных химических процессов может успевать отделяться от первичного материала, где остаются предыдущие члены семейства, относящиеся к актинидам. Накопление <sup>210</sup>Pb обусловлено существованием <sup>222</sup>Rn в газообразной фазе при нормальных условиях, который легко переносится, будучи компонентой воздуха, и далее его дочерние ядра быстро распадаются до первого долгоживущего нуклида, коим и является <sup>210</sup>Pb. Если расчет выполняется в предположении нарушенного векового равновесия в цепочке <sup>238</sup>U, то применяется допущение о сохранении равновесия в частях ряда: от <sup>238</sup>U до  $226Ra$ , от  $226Ra$  (включительно) до  $210Pb$  и от <sup>210</sup>Pb (включительно) до стабильного <sup>206</sup>Pb.

К недостаткам можно отнести:

- 1. Реакции рассматриваются в объеме материала без учета каких-либо краевых эффектов (бесконечная среда). В результате нет опций для случаев поверхностных загрязнений или тонких пленок.
- 2. Отсутствует возможность задания геометрии объектов, что приводит к невозможности

рассмотрения сложных компонентов экспериментальных установок, включая многослойные структуры. Допускается лишь однородное распределение загрязнения по материалу.

- 3. Не учитываются какие-либо взаимодействия вторичных частиц (нейтронов и гаммаквантов) после их рождения с окружающим вешеством
- 4. В используемые библиотеки не добавлены экспериментальные данные, полученные за последние годы.
- 5. Парциальные сечения взаимодействия для возбужденных состояний дочерних ядер не включены в вычисления, и не реализован механизм их учета.
- 6. Не встроена опция определения реалистичных потерь энергии  $\alpha$ -частицами до начала реакций.

## 5. СРАВНЕНИЕ РЕЗУЛЬТАТОВ РАСЧЕТОВ ВЫХОДОВ НЕЙТРОНОВ ПРИ ИСПОЛЬЗОВАНИИ РАЗНЫХ ВЕРСИЙ **NeuCBOT И АЛЬТЕРНАТИВНЫХ ПРОГРАММ**

Серьезным недостатком оригинальной версии NeuCBOT было использование сечений  $(\alpha, n)$ реакций, получаемых только из программы TALYS. Хотя используемые в TALYS подходы для расчета ядерных реакций проверяются и настраиваются по имеющимся экспериментальным данным, для ряда случаев хорошего уровня согласия добиться не получается. В частности, такая ситуация имеет место для легких ядер. Как хорошо показано в статье [9], TALYS предсказывает гладкие зависимости сечений  $(\alpha, n)$ -реакций от энергии налетающих  $\alpha$ частиц в области от 0 до 10 МэВ, в то время как из экспериментов известно, что либо зависимости имеют больше особенностей, либо даже резонансную структуру. Стоит также отметить, что для легких ядер рассчитанные с помощью TALYS сечения оказываются в среднем выше, чем сечения, полученные из эксперимента. Как результат программа NeuCBOT систематически давала более высокие выходы нейтронов, например, для органических соединений или для алюминия, кремния и бора.

В работах [33] и [9] проводились сравнения доступных экспериментальных данных и результатов вычислений с помощью разных программ при использовании разных бибилиотек сечений  $(\alpha, n)$ реакций. Показано значительное (десятки процентов или даже разы) влияние значений сечений на

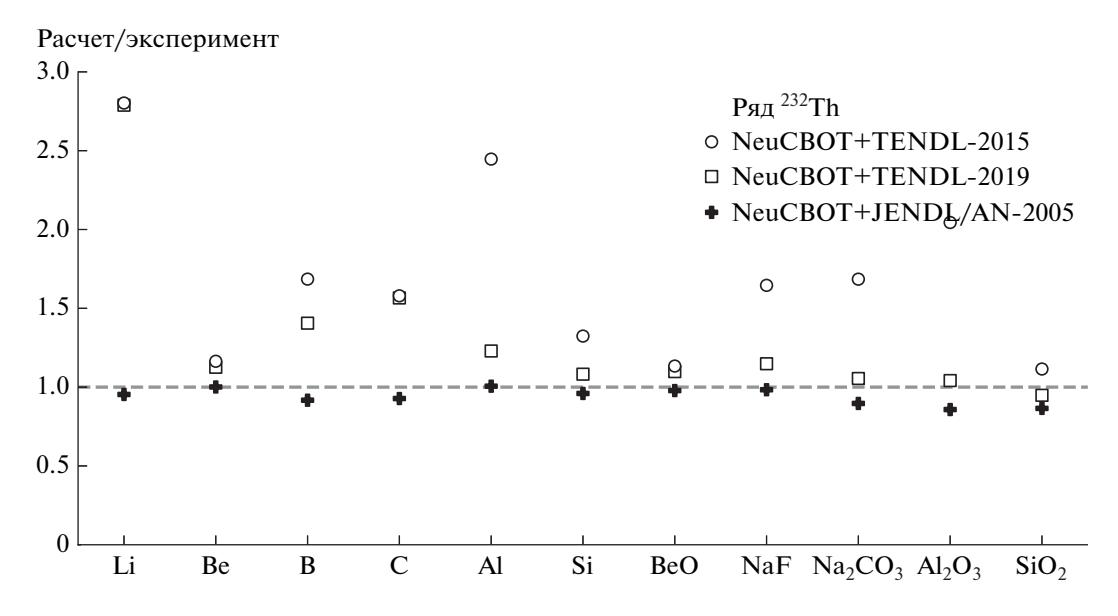

Рис. 1. Сравнение результатов расчетов выходов нейтронов для легких ядер с применением разных версий NeuCBOT. Числовые значения нормированы на данные экспериментов для демонстрации согласия между вычислениями и измерениями. Приведено сравнение только для ряда тория.

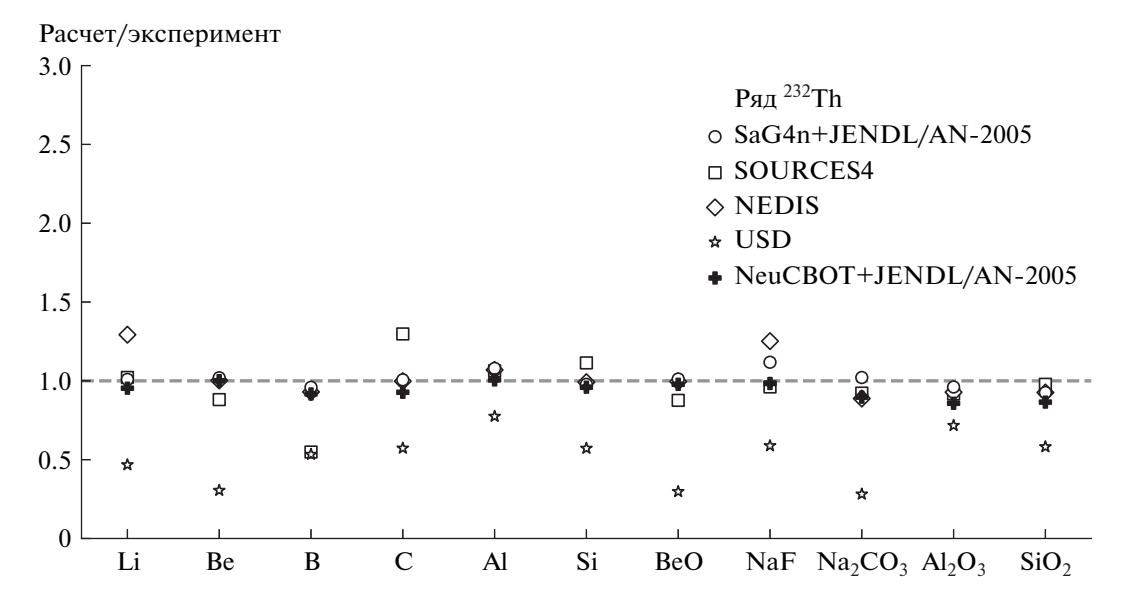

Рис. 2. Сравнение результатов расчетов выходов нейтронов для легких ядер с применением разных программ, включая обновленную версию NeuCBOT. Числовые значения нормированы на данные экспериментов для демонстрации согласия между вычислениями и измерениями. Приведено сравнение только для ряда тория.

итоговый результат. Особенно хорошего согласия удавалось добиться при использовании базы данных оцененных сечений JENDL/AN-2005. Поэтому эта библиотека была добавлена в NeuCBOT, и согласие результатов расчетов с экспериментальными значениями ожидаемо улучшилось. Соответствующие сравнения для цепочки <sup>232</sup>Th в качестве примера приведены на рис. 1 и 2.

Если рассмотреть внимательно приведенные на рисунках результаты, то можно сделать два вывода. Стоит отметить, что они справедливы и для других материалов, и для цепочек распада, т.е. имеют общий характер. Во-первых, все утилиты, кроме USD, в настоящее время дают близкие результаты, различающиеся практически во всех случаях не более чем на 20-30%. Такое положение дел объясняется в той или иной мере общими исходными экспериментальными и оцененными данными, общей методикой расчета (за исключением пакета SaG4n), а также своевременной поддержкой и об-

ЯЛЕРНАЯ ФИЗИКА ТОМ 86  $N_2$  2 2023

## 358 ГРОМОВ и др.

| Материал                    | Выход нейтронов, 10 <sup>-8</sup> нейтронов на распад родительского ядра |                   |                                     |                          |                        |  |
|-----------------------------|--------------------------------------------------------------------------|-------------------|-------------------------------------|--------------------------|------------------------|--|
|                             | 232Th                                                                    | 235 <sub>[J</sub> | <sup>238</sup> <sub>U</sub> верхняя | <sup>238</sup> U средняя | $^{238}{\rm U}$ нижняя |  |
| Cu                          | 27                                                                       | 1.3               | $\overline{0}$                      | 2.7                      | $\theta$               |  |
| Cu20Ti80                    | 510                                                                      | 180               | 0.15                                | 200                      | 0.7                    |  |
| Ti                          | 620                                                                      | 220               | 0.18                                | 240                      | 0.9                    |  |
| $BT1-00$                    | 625                                                                      | 230               | 0.4                                 | 240                      | 1.1                    |  |
| $BT1-0$                     | 630                                                                      | 230               | 0.6                                 | 250                      | 1.45                   |  |
| Нержавеющая сталь 08Х18Н10Т | 190                                                                      | 39                | 0.13                                | 51                       | 0.18                   |  |

**Таблица 1.** Рассчитанные с помощью NeuCBOT выходы нейтронов из  $(\alpha, n)$ -реакций для ряда металлов и сплавов, которые могут использоваться в качестве конструкционных материалов

**Таблица 2.** Рассчитанные с помощью NeuCBOT выходы  $\gamma$ -квантов из  $(\alpha, n\gamma)$ -реакций для ряда металлов и сплавов, которые могут использоваться в качестве конструкционных материалов

| Материал                    | Выход $\gamma$ -квантов, $10^{-10}$ $\gamma$ -квантов на распад родительского ядра |          |                          |                          |                   |  |
|-----------------------------|------------------------------------------------------------------------------------|----------|--------------------------|--------------------------|-------------------|--|
|                             | 232Th                                                                              | $235$ [] | <sup>238</sup> U верхняя | <sup>238</sup> U средняя | $^{238}$ U нижняя |  |
| Cu                          | 62                                                                                 | 29.5     | 0.02                     | 23                       | 0.16              |  |
| Cu20Ti80                    | 72                                                                                 | 29       | 0.06                     | 29                       | 0.18              |  |
| Ti                          | 74                                                                                 | 29       | 0.07                     | 30                       | 0.19              |  |
| $BT1-00$                    | 74                                                                                 | 29       | 0.11                     | 30                       | 0.23              |  |
| $BT1-0$                     | 74                                                                                 | 30       | 0.16                     | 30                       | 0.27              |  |
| Нержавеющая сталь 08Х18Н10Т | 32                                                                                 | 23       | 0.4                      | 16.4                     | 1.3               |  |

новлением программ. Указанный уровень предельных отклонений в результатах адекватен современному уровню знаний в этой области. Уменьшение разброса в основном может быть достигнуто, если появятся новые точные экспериментальные данные в первую очередь для сечений. Во-вторых, имеется хорошее согласие результатов между SaG4n и NeuCBOT. Это означает, что для ряда несложных задач и оценок можно применять NeuCBOT, ускоряя вычисления и не опасаясь серьезно ошибиться или значительно увеличить систематическую погрешность.

## 6. РАСЧЕТ ВЫХОДА ГАММА-КВАНТОВ ИЗ  $(\alpha, n\gamma)$ -РЕАКЦИЙ В NeuCBOT

Методика расчета выходов  $\gamma$ -квантов из  $(\alpha, \alpha)$  $n\gamma$ )-реакций не отличается от подхода, использованного при вычислении выходов нейтронов. Одновременно программа TALYS позволяет учитывать разные реакции и получать в выходных файлах информацию об испускаемых частицах в едином формате. Поэтому добавление расчета для  $(\alpha, n\gamma)$ реакций в программу NeuCBOT не представляло

большой сложности и было осуществлено. Дальнейшие тесты показали, что, как и ожидалось, выходы γ-квантов на порядки ниже выходов нейтронов. Например, в табл. 1 и 2 приведены значения для разных металлов и сплавов, которые могут использоваться в качестве конструкционных материалов в низкофоновых детекторах. Значения различаются на один–три порядка. Столь небольшие выходы  $\gamma$ -квантов — меньше  $10^{-8}$  частиц на распад первого в цепочке (родительского) ядра позволяют пренебрегать данным фоном в большинстве случаев.

Дополнительно к информации о выходах γквантов третья версия программы NeuCBOT выводит и спектры частиц, при этом формат вывода такой же, как в случае с нейтронами.

### 7. ЗАКЛЮЧЕНИЕ

В новой версии программы NeuCBOT за счет использования оцененных сечений из базы данных JENDL/AN-2005 удалось значительно улучшить согласие вычисленных нейтронных выходов для легких ядер с экспериментальными данными

и результатами расчетов в других программных инструментах. От имеющихся измерений значения, полученные в NeuCBOT, отличаются в большинстве случаев не более чем на 20%. Особого внимания заслуживает схожесть значений, рассчитанных с применением пакета SaG4n и программы NeuCBOT, так как SaG4n позволяет моделировать треки  $\alpha$ -частиц в среде и последующие  $(\alpha, n)$ -реакции, наиболее реалистично воспроизводя физические процессы. Принимая во внимание простоту, быстродействие и гибкость программы NeuCBOT, этот инструмент оказывается весьма удобен и практичен для задач, где нет сложных по форме и составу тел, и нет высоких требований к точности расчетов.

Кроме того, обновленная программа NeuCBOT предоставляет возможность рассчитывать выходы и спектры  $\gamma$ -квантов из  $(\alpha, n\gamma)$ -реакций, а ее код полностью переведен со второй на третью версию языка программирования Python.

Работа выполнена при финансовой поддержке Министерства науки и высшего образования Российской Федерации, контракт № 13.2251.21.0113 (в ГИИС "Электронный бюджет" соглашение  $N_2$  075-15-2021-1392).

#### СПИСОК ЛИТЕРАТУРЫ

- 1. D. Hollowell and I. J. Iben, Astrophys. J. Lett. 333,  $L25(1988)$ .
- 2. R. Gallino, M. Busso, G. Picchio, C. M. Raiteri, and A. Renzini, Astrophys. J. Lett. 334, L45 (1988).
- 3. F. Käppeler, R. Gallino, S. Bisterzo, and W. Aoki, Rev. Mod. Phys. 83, 157 (2011), arXiv:1012.5218 [astroph.SR].
- 4. G. F. Ciani et al., Phys. Rev. Lett. 127, 152701 (2021), arXiv:2110.00303 [nucl-ex].
- 5. M. Febbraro et al., Phys. Rev. Lett. 125, 062501  $(2020)$ .
- 6. K. Brandenburg, G. Hamad, Z. Meisel, C. R. Brune, D. E. Carter, J. Derkin, D. C. Ingram, Y. Jones-<br>Alberty, B. Kenady, T. N. Massey, M. Saxena, D. Soltesz, S. K. Subedi, and J. Warren, arXiv: 2208.12405 [nucl-ex].
- 7. E. Mendoza, D. Cano-Ott, V. Pesudo, and R. Santorelli, SaG4n, Simulation of  $(\alpha, xn)$ Reactions with Geant4, http://win.ciemat.es/SaG4n/
- 8. S. Westerdale and P. D. Meyers, Nucl. Instrum. Methods Phys. Res. A 875, 57 (2017), arXiv:1702.02465 [physics.ins-det].
- 9. E. Mendoza, D. Cano-Ott, P. Romojaro, V. Alcayne, P. Garcia Abia, V. Pesudo, L. Romero, and R. Santorelli, Nucl. Instrum. Methods Phys. Res. A 960, 163659 (2020), arXiv:1906.03903 [hep-ph].

ЯДЕРНАЯ ФИЗИКА том 86 № 2 2023

- 10. S. Westerdale, NeuCBOT (Neutron Calculator Based On TALYS), https://github.com/shawest/neucbot
- 11.  $(\alpha, n)$  Yield in Low Background Experiments, workshop, Madrid, 2019, https://agenda.ciemat.es/event/1127/
- 12. S. S. Westerdale, A. Junghans, R. J. deBoer, M. Pigni, and P. Dimitriou, INDC(NDS)-0836, https://www-nds.iaea.org/publications/indc/indcnds-0836.pdf
- 13. IAEA Technical Meeting on  $(\alpha, n)$  Nuclear Data Evaluation and Data Needs, online meeting, Vienna, 2021, https://conferences.iaea.org/event/283/
- 14. T. Mróz, P. Czudak, M. Wójcik, and G. Zuzel,<br>Studies of Bulk <sup>210</sup>Po/<sup>210</sup>Pb Contamination in High Purity Copper for Low Background Detectors (2021), TAUP conference, Valencia, Spain, https://indico.ific.uv.es/event/6178/ contributions/15941/attachments/9251/12395/ TAUP\_conference\_2021\_Tomasz\_Mroz.pdf
- 15. W. B. Wilson et al., Tech. Rep. LA-13639-MS (Los Alamos National Laboratory, 1999).
- 16. W. B. Wilson, R. T. Perry, W. S. Charlton, T. A. Parish, and E. F. Shores, Radiat. Prot. Dosim. 115, 117  $(2005).$
- 17. G. N. Vlaskin, Tech. Rep. VNIINM 06-1, VNIINM  $(2006).$
- 18. G. N. Vlaskin, Y. S. Khomyakov, and V. I. Bulanenko, At. Energy 117, 357 (2015).
- 19. G. Vlaskin and Y. Khomiakov, EPJ Web Conf. 153, 07033 (2017).
- 20. G. Vlaskin and Y. Khomiakov, At. Energy 130, 104  $(2021).$
- 21. D. M. Mei, C. Zhang, and A. Hime, Nucl. Instrum. Methods Phys. Res. A 606, 651 (2009), arXiv:0812.4307 [nucl-ex].
- 22. S. Agostinelli et al. (GEANT4), Nucl. Instrum. Methods Phys. Res. A 506, 250 (2003).
- 23. J. Allison et al., IEEE Trans. Nucl. Sci. 53, 270  $(2006).$
- 24. J. Allison et al., Nucl. Instrum. Methods Phys. Res. A 835, 186 (2016).
- 25. A. J. Koning and D. Rochman, Nucl. Data Sheets 113, 2841 (2012).
- 26. A. Koning, S. Hilaire, and S. Goriely, Talys, Nuclear Reaction Program, https://tendl.web.psi.ch/tendl 2021/talys.html

27. A. J. Koning, D. Rochman, J. C. Sublet, N. Dzysiuk, M. Fleming, and S. van der Marck, Nucl. Data Sheets 155, 1 (2019).

28. A. Koning, D. Rochman, J. Kopecky, et al., TENDL-2015, TALYS-Based Evaluated Nuclear Data Library, https://tendl.web.psi.ch/tendl 2015/tendl2015.html

- 29. A. Koning, D. Rochman, and J. Sublet, *TENDL-2019, TALYS-Based Evaluated Nuclear Data Library*, URL https://tendl.web.psi.ch/tendl\_2019/tendl2019.html
- 30. T. Murata *et al*., Tech. Rep. JAEA-Research 2006-052, Japan Atomic Energy Agency (2006), https://wwwndc.jaea.go.jp/ftpnd/jendl/jendl-an-2005.html
- 31. O. Iwamoto *et al*., *JENDL-5 Alpha-Particle*

*Sublibrary*, https://wwwndc.jaea.go.jp/ftpnd/jendl/jendl-5 a.html

- 32. J. Tuli, Nucl. Instrum. Methods Phys. Res. A **369**, 506 (1996).
- 33. A. C. Fernandes, A. Kling, and G. N. Vlaskin, EPJ Web Conf. **153**, 07021 (2017).

# **(***α***,** n**) AND (***α***,** n*γ***) YIELD CALCULATIONS WITH A NEW VERSION OF NeuCBOT FOR LOW BACKGROUND EXPERIMENTS**

**M. Gromov<sup>1),2)</sup>, S. Westerdale<sup>3)</sup>, I. Goncharenko<sup>4)</sup>, A. Chepurnov<sup>1),5)</sup>** 

*1)Skobeltsyn Institute of Nuclear Physics, Lomonosov Moscow State University, Russia 2)Joint Institute for Nuclear Research, Dubna, Russia 3)Department of Physics and Astronomy, University of California, Riverside, California, USA 4)Faculty of Physics, Lomonosov Moscow State University, Russia 5)Radiation Physics Laboratory, Belgorod National Research University, Russia*

The  $(\alpha, n)$  and  $(\alpha, n\gamma)$  reactions, which occur as a result of  $\alpha$ -decays of uranium, thorium and their daughter nuclides, create internal neutron and gamma backgrounds in modern ultra-low background neutrino and dark matter detectors. To minimize the backgrounds, it is essential to select materials based on a detailed analysis of the relative concentrations of the radionuclides and calculation of neutron and gamma yields. The NeuCBOT program (Neutron Calculator Based On TALYS) provides such evaluations. The article is devoted to the review of the new version of NeuCBOT and comparison of the results of the calculations using different software tools.